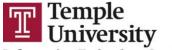

Information Technology Services

## **Getting Started with Microsoft Teams (60 minutes)**

- I. Meetings
  - Scheduling meetings
  - Instant meetings
  - Connecting audio/video devices
  - In-Meeting chat
  - Inviting additional participants
  - Non-verbal feedback and using the raise hand feature
  - Changing views
  - Meeting recordings
  - Device settings
  - Meeting options
  - Camera and microphone features
  - Share screen options
  - Leave vs. End Meeting
- II. Managing Teams
  - Using the chat feature
  - Creating Teams
  - Calling your Team
  - Adding team members
  - Sharing files with your Team
  - Leaving/Deleting a Team
  - Team Settings
  - Utilizing Team channels